# **Министерство науки и высшего образования РФ**

# **ФГБОУ ВО Уральский государственный лесотехнический университет**

# **Инженерно-технический институт**

*Кафедра технологических машин и технологии машиностроения*

# **Рабочая программа дисциплины**

включая фонд оценочных средств и методические указания для самостоятельной работы обучающихся

# **Б1.О.06 КОМПЬЮТЕРНЫЕ ТЕХНОЛОГИИ В МАШИНОСТРОЕНИИ**

Направление подготовки: 15.04.02 «Технологические машины и оборудование» Направленность: Машины и оборудование картонно-бумажных производств Квалификация – магистр Количество зачётных единиц (часов)– 4 (144)

Екатеринбург 2022

В.В. Васильев/ Разработчик: ст. преп.

тотносовник йнизории хотозов, йыни Рабочая программа утверждена на заседании кафедры технологических машин и технологии машиностроения

(протокол № 10 от «3» февраля 2022 года).

Зав. кафедрой (Н. В. Куцубина)

Рабочая программа рекомендована к использованию в учебном процессе методической комиссией Инженерно-технического института

(протокол № 6 от «  $0^3$  » февраля 2022 года). Председатель методической комиссии ИТИ А. А. Чижов/

Рабочая программа утверждена директором Инженерно-технического института

Директор ИТИ

/Е. Е. Шишкина/

« 03 » февраля 2022 года

# *Оглавление*

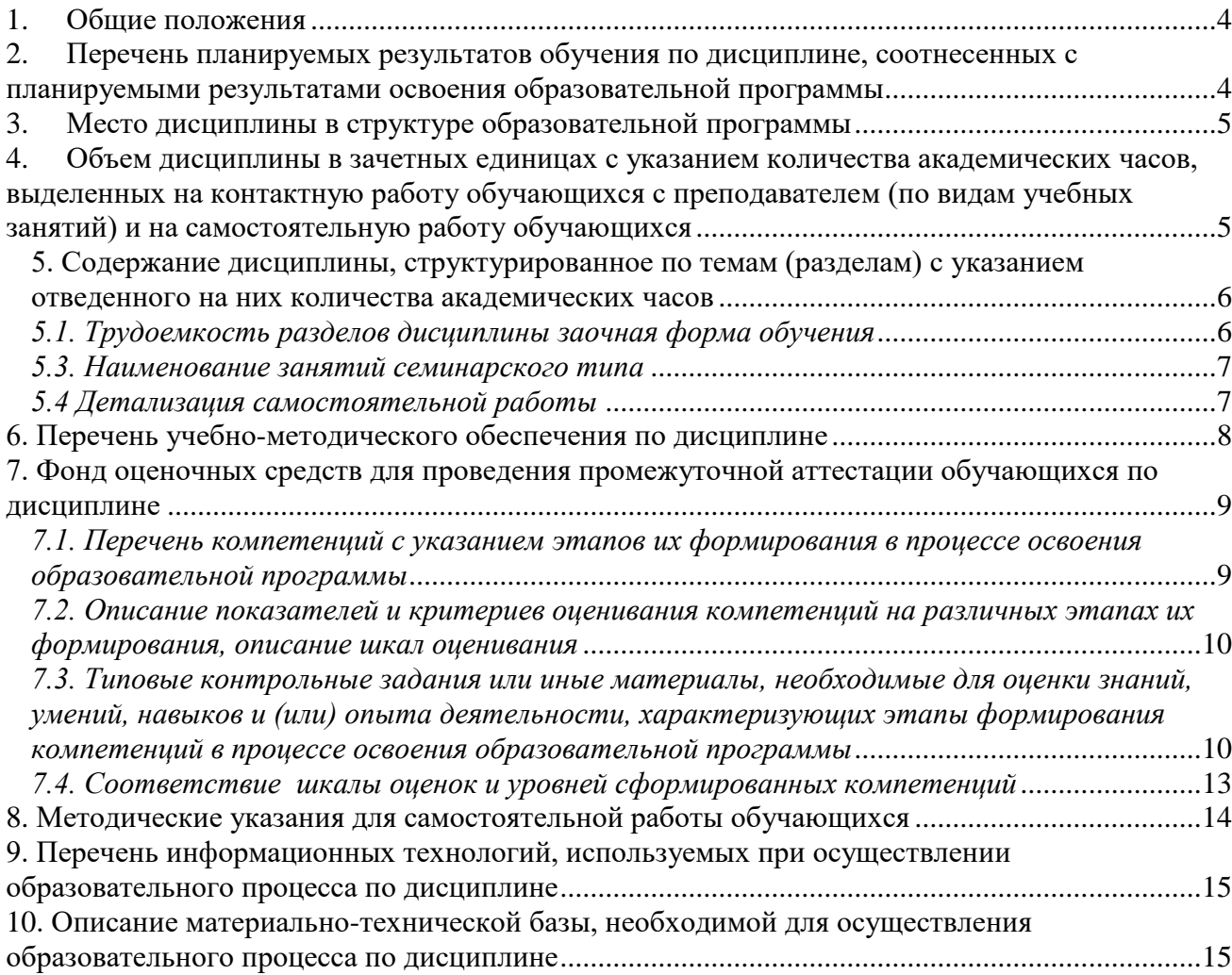

#### **1. Общие положения**

<span id="page-3-0"></span>Дисциплина «Компьютерные технологии в машинмостроении», относится к блоку Б1 учебного плана, входящего в состав образовательной программы высшего образования 15.04.02 Технологические машины и оборудование (направленность - «Машины и оборудование картонно-бумажных производств»).

Нормативно-методической базой для разработки рабочей программы учебной дисциплины «Компьютерные технологии в машиностроении», являются:

Федеральный закон "Об образовании в Российской Федерации", утвержденный приказом Минобрнауки РФ № 273-ФЗ от 29.12.2012;

Приказ Минобрнауки России № 301 от 05.04.2017 г. Об утверждении порядка организации и осуществления образовательной деятельности по образовательным программам высшего образования - программам бакалавриата, программам специалитета, программам магистратуры;

Федеральный государственный образовательный стандарт высшего образования (ФГОС ВО) по направлению подготовки по направлению подготовки 15.04.02 «Технологические машины и оборудование», утвержденный приказом Министерства науки и высшего образования Российской Федерации № 1026 от 14 августа 2020 г.;

Профессиональный стандарт 40.223 Специалист по техническому перевооружению, реконструкции и модернизации механосборочного производства, утвержденный приказом Министерства труда и социальной защиты Российской Федерации от 15.07.2021 № 479н;

Учебный план образовательной программы высшего образования направления 15.04.02 – Технологические машины и оборудование (направленность – Машины и оборудование картонно-бумажных производств), подготовки магистров по очной форме обучения, одобренный Ученым советом УГЛТУ (протокол №3 от 24.03.2022).

Обучение по образовательной программе 15.04.02 – Технологические машины и оборудование осуществляется на русском языке.

#### <span id="page-3-1"></span>**2. Перечень планируемых результатов обучения по дисциплине, соотнесенных с планируемыми результатами освоения образовательной программы**

Планируемыми результатами обучения по дисциплине, являются знания, умения, владения и/или опыт деятельности, характеризующие этапы/уровни формирования компетенций и обеспечивающие достижение планируемых результатов освоения образовательной программы в целом.

Цель дисциплины – ознакомить обучающихся с современными информационнокоммуникационными технологиями, глобальными информационными ресурсами, цифровыми программами, используемыми в машиностроении при проектировании машин и оборудования и при разработке эксплуатационной документации на оборудование целлюлозно- и картонно-бумажных производств.

Задачей дисциплины является изучение обучающимися современных компьютерных технологий, применяемых в машиностроении.

Изучение теоретического аппарата дисциплины способствует развитию у будущих специалистов склонности и способности к творческому мышлению, выработке системного подхода к исследуемым явлениям, умению самостоятельно анализировать и проектировать различные механизмы и машины.

**Процесс изучения дисциплины направлен на формирование следующих общепрофессиональных компетенций:**

**ОПК-6.** Способен использовать современные информационно-коммуникационные технологии, глобальные информационные ресурсы в научно-исследовательской деятельности;

**ОПК-13**. Способен разрабатывать и применять современные цифровые программы проектирования технологических машин и оборудования, алгоритмы моделирования их работы и испытания их работоспособности;

**ПК-2.** Способен разрабатывать эксплуатационную документацию на особо сложное технологическое оборудование целлюлозно- и картонно-бумажных производств.

# **В результате изучения дисциплины обучающийся должен:**

#### **знать:**

современные информационно-коммуникационные технологии, глобальные информационные ресурсы для применения в научно-исследовательской деятельности;

современные цифровые программы проектирования технологических машин и оборудования;

#### **уметь:**

применять в профессиональной деятельности современные цифровые программы проектирования технологических машин и оборудования, составлять алгоритмы моделирования их работы и испытания их работоспособности;

#### **владеть:**

навыками применения современных компьютерных технологий при разработке эксплуатационной документации на технологическое оборудование целлюлозно- и картоннобумажных производств.

#### **3. Место дисциплины в структуре образовательной программы**

<span id="page-4-0"></span>Данная учебная дисциплина относится к обязательным дисциплинам базовой части, что означает формирование в процессе обучения у магистров общепрофессиональных и профессиональных знаний и компетенций в рамках направления.

Освоение данной дисциплины является необходимой основой для последующего изучения дисциплин ОПОП.

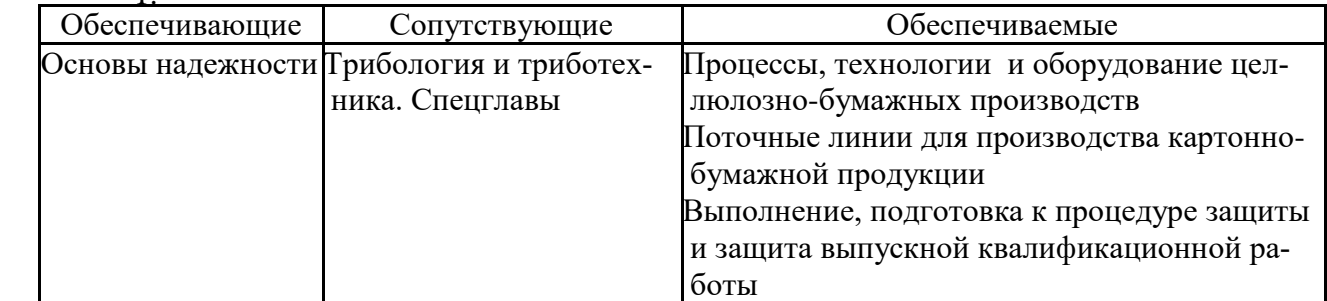

# *Перечень обеспечивающих, сопутствующих и обеспечиваемых дисциплин* 1.

Указанные связи дисциплины дают обучающемуся системное представление о комплексе изучаемых дисциплин в соответствии с ФГОС ВО, что обеспечивает требуемый теоретический уровень и практическую направленность в системе обучения и будущей деятельности выпускника.

#### <span id="page-4-1"></span>2. **4. Объем дисциплины в зачетных единицах с указанием количества академических часов, выделенных на контактную работу обучающихся с преподавателем (по видам учебных занятий) и на самостоятельную работу обучающихся**

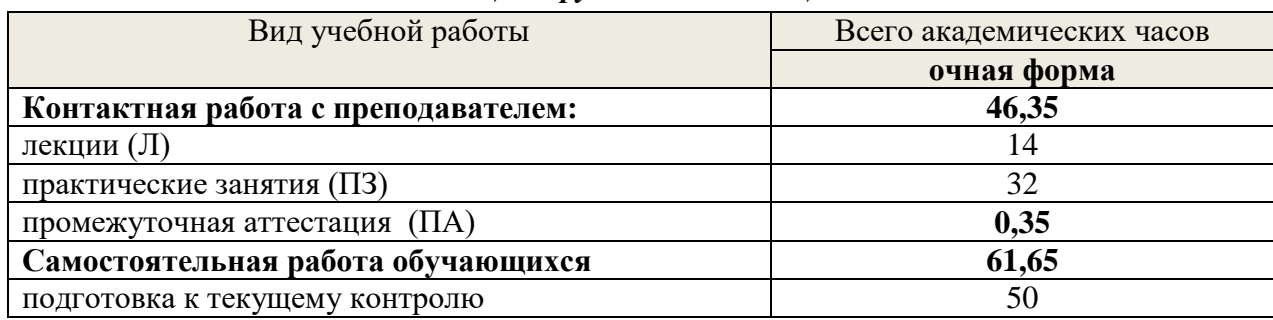

#### *Общая трудоемкость дисциплины*

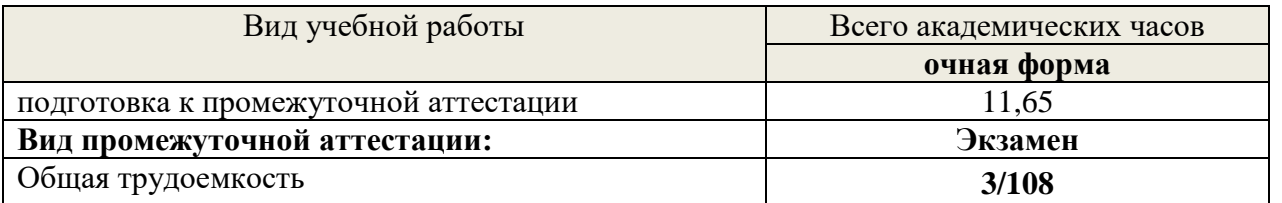

\*Контактная работа обучающихся с преподавателем, в том числе с применением дистанционных образовательных технологий, включает занятия лекционного типа, и (или) занятия семинарского типа, лабораторные занятия, и (или) групповые консультации, и (или) индивидуальную работу обучающегося с преподавателем, а также аттестационные испытания промежуточной аттестации. Контактная работа может включать иные виды учебной деятельности, предусматривающие групповую и индивидуальную работу обучающихся с преподавателем. Часы контактной работы определяются Положением об организации и проведении контактной работы при реализации образовательных программ высшего образования, утвержденным Ученым советом УГЛТУ от 25 февраля 2020 года.

#### <span id="page-5-0"></span>**5. Содержание дисциплины, структурированное по темам (разделам) с указанием отведенного на них количества академических часов**

<span id="page-5-1"></span>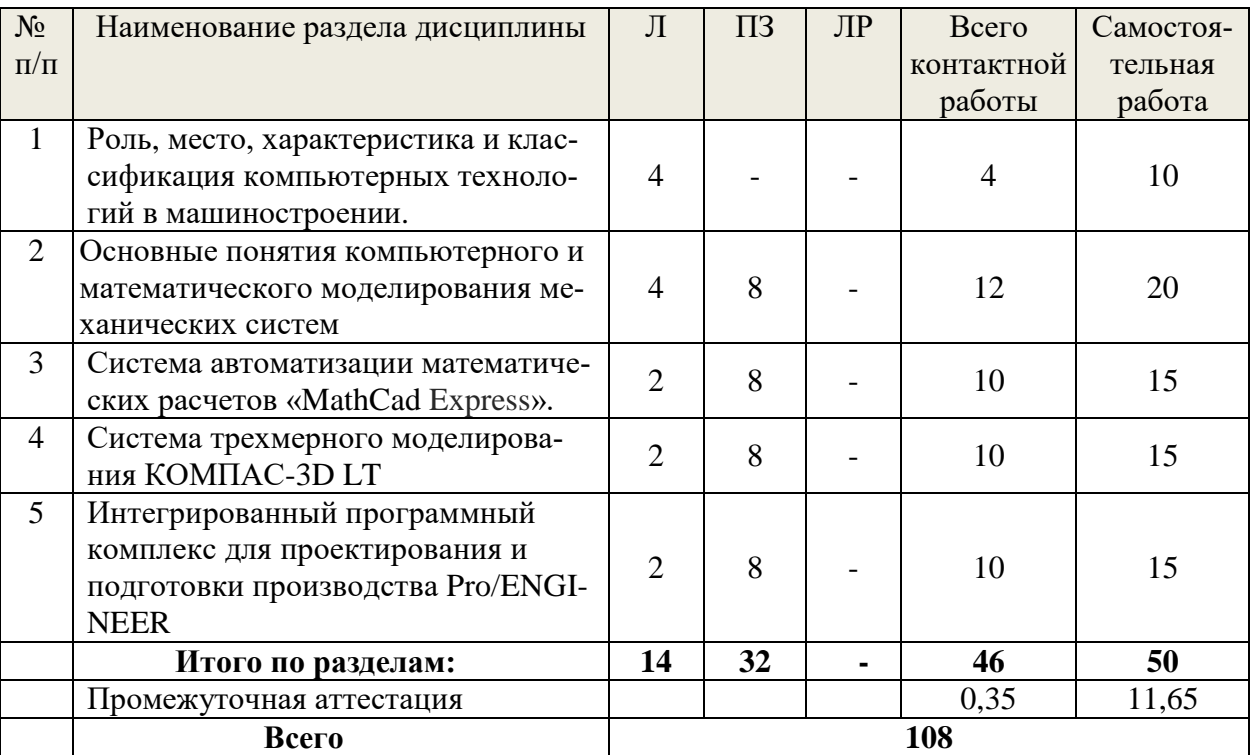

#### *5.1. Трудоемкость разделов дисциплины очная форма обучения*

#### *5.2. Содержание занятий лекционного типа*

#### *1.Роль, место, характеристика и классификация компьютерных технологий в машиностроении*

Приоритетные направления развития техники. Машиностроение как ведущая отрасль в научно-техническом прогрессе. Современные концепции создания машин. Применение современных методов проектирования и анализа механических систем. Классификация и назначение систем автоматизированного проектирования.

# *2. Основные понятия компьютерного и математического моделирования механических систем.*

Понятие модели, моделирования. Классификация основных видов моделирования. Компьютерное моделирование. Компьютерная модель. Математические модели. Имитационные модели.

#### *3. Система автоматизации математических расчетов «MathCad Express»*

Общие сведения. Назначение и возможности системы «MathCad Express». Знакомство с интерфейсом. Технология работы с командами. Работа с математическими моделями в системе. Решение конкретных инженерных задач.

# *4.Система трехмерного моделирования КОМПАС-3D LT*

Общие сведения. Назначение и возможности системы. Знакомство с интерфейсом. Технология работы с командами. Отработка навыков трехмерного моделирования.

# *5. Интегрированный программный комплекс для проектирования и подготовки производства Pro/ENGINEER*

Общие сведения. Назначение и возможности системы Pro/ENGINEER. Знакомство с интерфейсом. Технология работы с командами. Работа системы в режиме «Эскиз». Работа системы в режиме «Деталь». Основы и техника разработки чертежей. Работа системы в режиме «Сборка». Работа с приложением «Механизм».

<span id="page-6-0"></span>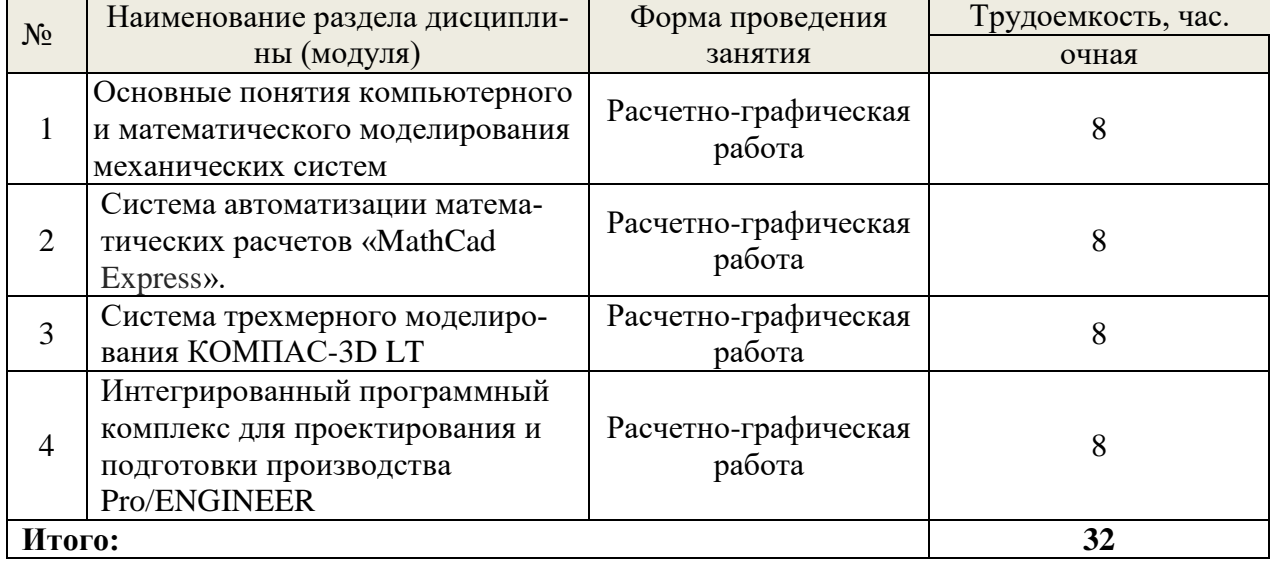

# *5.3. Наименование занятий семинарского типа*

#### *5.4 Детализация самостоятельной работы*

<span id="page-6-1"></span>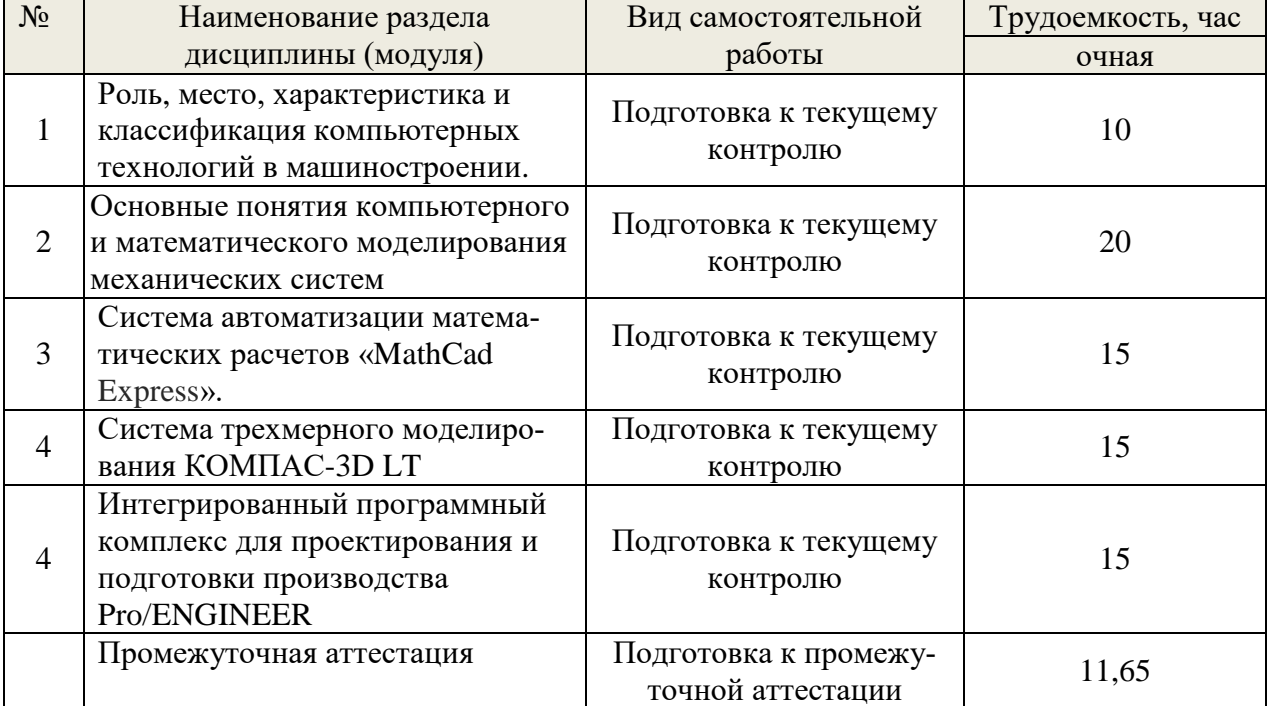

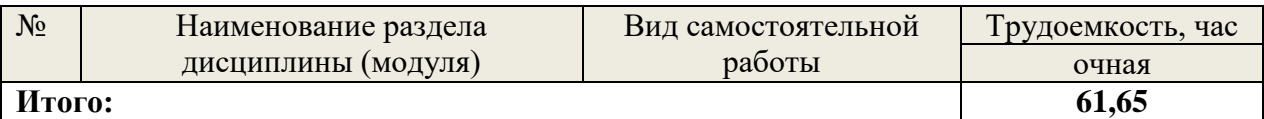

### **6. Перечень учебно-методического обеспечения по дисциплине**

# *Основная и дополнительная литература*

<span id="page-7-0"></span>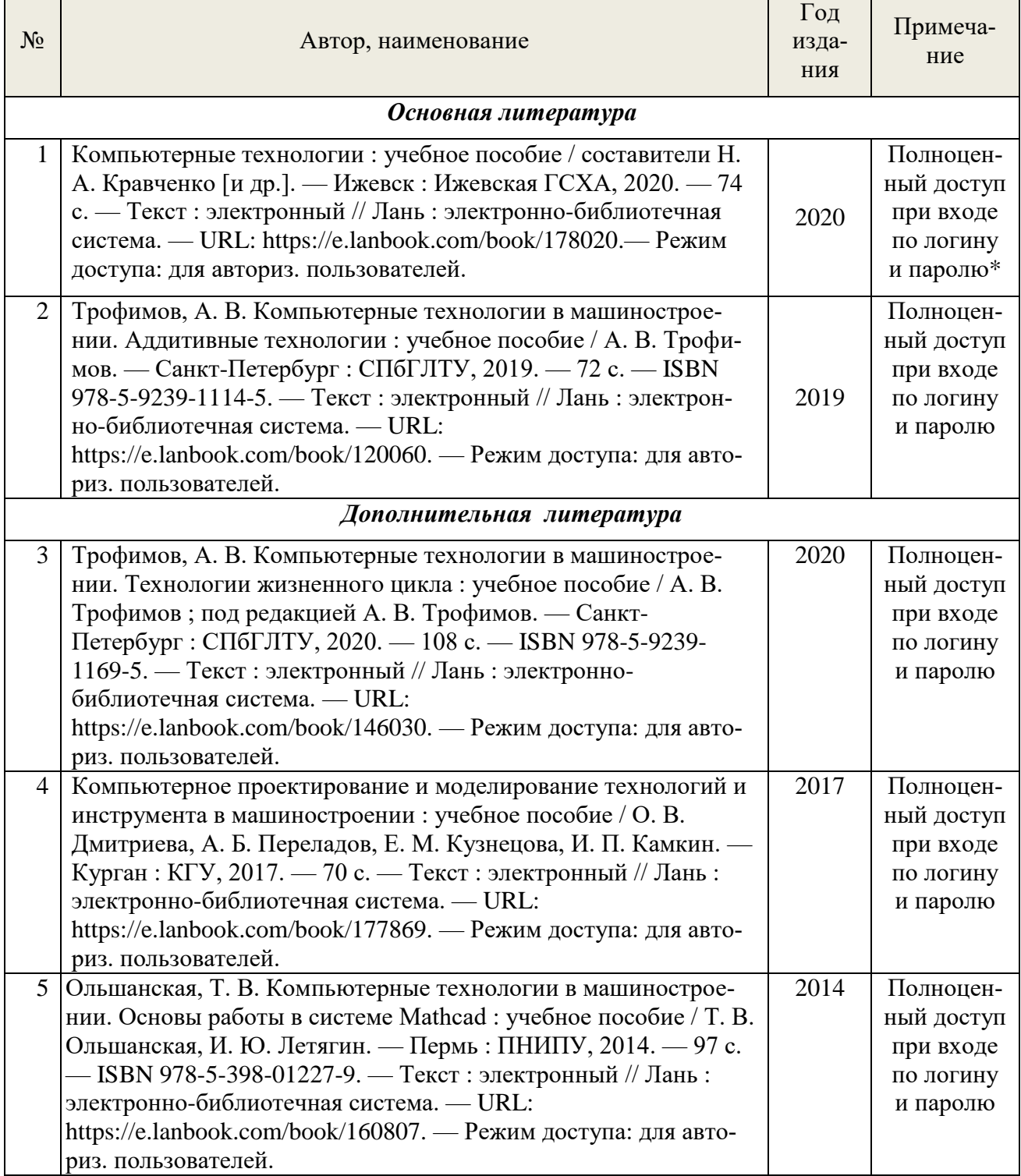

\*- прежде чем пройти по ссылке необходимо, войти в систему.

Функционирование электронной информационно-образовательной среды обеспечивается соответствующими средствами информационно-коммуникационных технологий.

# **Электронные библиотечные системы**

Каждый обучающийся обеспечен доступом к электронной библиотечной системе УГЛТУ [\(http://lib.usfeu.ru/\)](http://lib.usfeu.ru/), ЭБС Издательства Лань [http://e.lanbook.com/,](http://e.lanbook.com/) ЭБС Университетская библиотека онлайн [http://biblioclub.ru/,](http://biblioclub.ru/) содержащих издания по основным изучаемым дисциплинам и сформированных по согласованию с правообладателями учебной и учебнометодической литературы.

# **Справочные и информационные системы**

- 1. Справочная Правовая Система КонсультантПлюс
- 2. Информационно-правовой портал Гарант. Режим доступа: <http://www.garant.ru/>
- 3. База данных Scopus компании Elsevier B.V. <https://www.scopus.com/>
- 4. «Антиплагиат. ВУЗ» .

# **Профессиональные базы данных**

- 1. Научная электронная библиотека elibrary. Режим доступа: [http://elibrary.ru/.](http://elibrary.ru/)
- 2. [Единое окно доступа к образовательным ресурсам Федеральный портал](http://window.edu.ru/) [\(http://window.edu.ru/\)](http://window.edu.ru/)
- 3. Библиотека Машиностроителя [\(https://lib-bkm.ru/\)](https://lib-bkm.ru/)
- 4. Электронная Интернет библиотека для «технически умных» людей «ТехЛит.ру». Режим доступа: [http://www.tehlit.ru/.](http://www.tehlit.ru/)
- 4. База данных «Открытая база ГОСТов» [\(https://standartgost.ru/\)](https://standartgost.ru/)
- 5. Интернет-сайт Федерального агентства по техническому регулированию. Режим доступа: [http://www.gost.ru/.](http://www.gost.ru/)
- 6. Интернет-сайт Издательского центра «Академия». Режим доступа: http:// [www.academia](http://www.academia-moscow.ru/)[moscow.ru/.](http://www.academia-moscow.ru/)

#### **Нормативно-правовые акты**

- 1. Гражданский кодекс Российской Федерации от 30.11.1994 года N51-ФЗ.
- 2. Федеральный закон «О защите прав потребителей» от 07.02.1992 N 2300-1 (ред. от 08.12.2020).
- 3. Федеральный закон «Об обеспечении единства измерений» от 26.06.2008 N 102-ФЗ.
- 4. Федеральный закон «Об информации, информационных технологиях и о защите информации» от 27.07.2006 N 149-ФЗ.

# <span id="page-8-0"></span>**7. Фонд оценочных средств для проведения промежуточной аттестации обучающихся по дисциплине**

# <span id="page-8-1"></span>*7.1. Перечень компетенций с указанием этапов их формирования в процессе освоения образовательной программы*

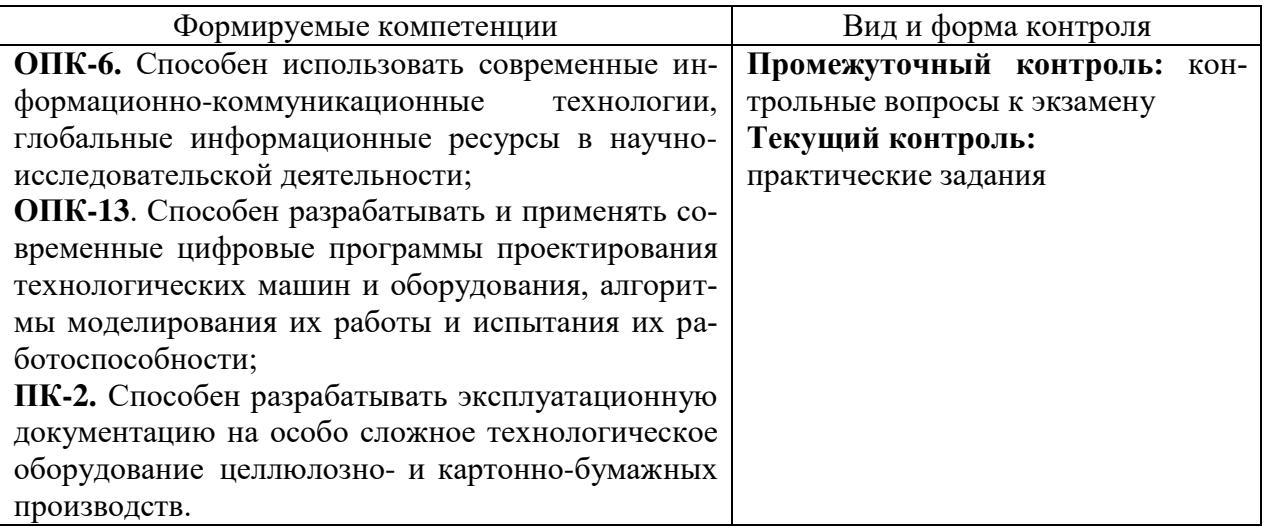

#### <span id="page-9-0"></span>7.2. Описание показателей и критериев оиенивания компетениий на различных этапах их формирования, описание шкал оценивания

Критерии оценивания устного ответа на контрольные вопросы к экзамену (промежуточный контроль формирования компетенций ОПК-6, ОПК-13, ПК-2):

Отлично - дан полный, развернутый ответ на поставленный вопрос, показана совокупность осознанных знаний об объекте, доказательно раскрыты основные положения темы; в ответе прослеживается четкая структура, логическая последовательность, отражающая сущность раскрываемых понятий, теорий, явлений. Знание об объекте демонстрируется на фоне понимания его в системе данной науки и междисциплинарных связей. Ответ изложен литературным языком в терминах науки, показана способность быстро реагировать на уточняющие вопросы;

хорошо - дан полный, развернутый ответ на поставленный вопрос, показано умение выделить существенные и несущественные признаки, причинно-следственные связи. Ответ четко структурирован, логичен, изложен в терминах науки. Однако допущены незначительные ошибки или недочеты, исправленные обучающимся с помощью «наводящих» вопросов;

удовлетворительно - дан неполный ответ, логика и последовательность изложения имеют существенные нарушения. Допущены грубые ошибки при определении сущности раскрываемых понятий, теорий, явлений, вследствие непонимания обучающимся их существенных и несущественных признаков и связей. В ответе отсутствуют выводы. Умение раскрыть конкретные проявления обобщенных знаний не показано. Речевое оформление требует поправок, коррекции;

неудовлетворительно - обучающийся демонстрирует незнание теоретических основ предмета, не умеет делать аргументированные выводы и приводить примеры, показывает слабое владение монологической речью, не владеет терминологией, проявляет отсутствие логичности и последовательности изложения, делает ошибки, которые не может исправить, даже при коррекции преподавателем, отказывается отвечать на занятии.

#### Критерии оценивания практических заланий (текуший контроль формирования компетенций ОПК-6, ОПК-13, ПК-2):

отлично: выполнены все задания, обучающийся четко и без ошибок ответил на все контрольные вопросы.

хорошо: выполнены все задания, обучающийся с небольшими ошибками ответил на все контрольные вопросы.

удовлетворительно: выполнены все задания с замечаниями, обучающийся ответил на все контрольные вопросы с замечаниями.

неудовлетворительно: обучающийся не выполнил или выполнил неправильно задания, ответил на контрольные вопросы с ошибками или не ответил на конкретные вопросы.

### <span id="page-9-1"></span>7.3. Типовые контрольные задания или иные материалы, необходимые для оценки знаний, умений, навыков и (или) опыта деятельности, характеризующих этапы формирования компетенций в процессе освоения образовательной программы

Примеры экзаменационных заданий Примеры заданий (режим «Сечение»)

# Пример 1.

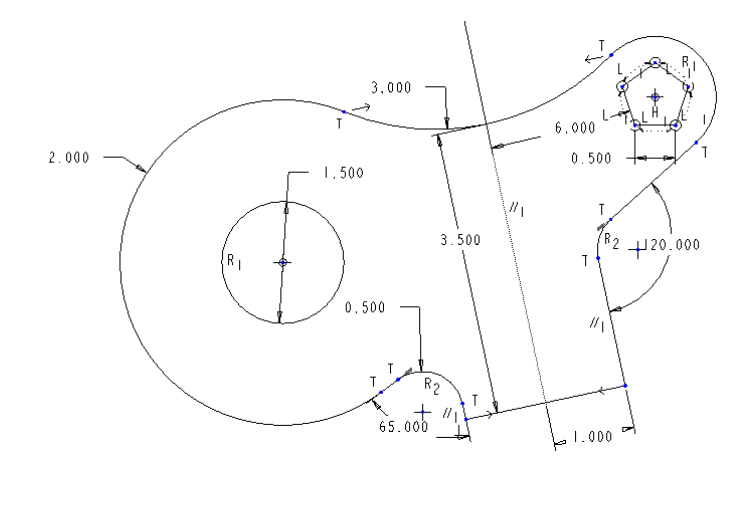

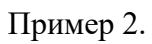

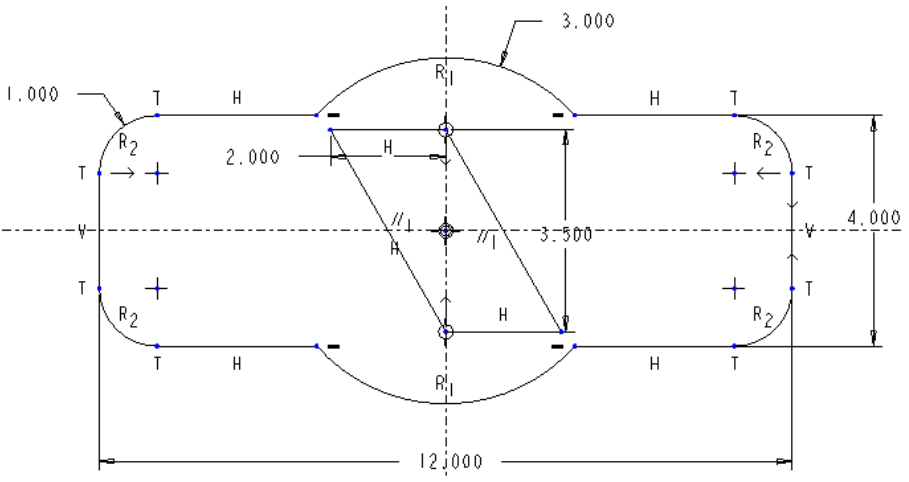

**Примеры заданий (режим «Деталь»)**

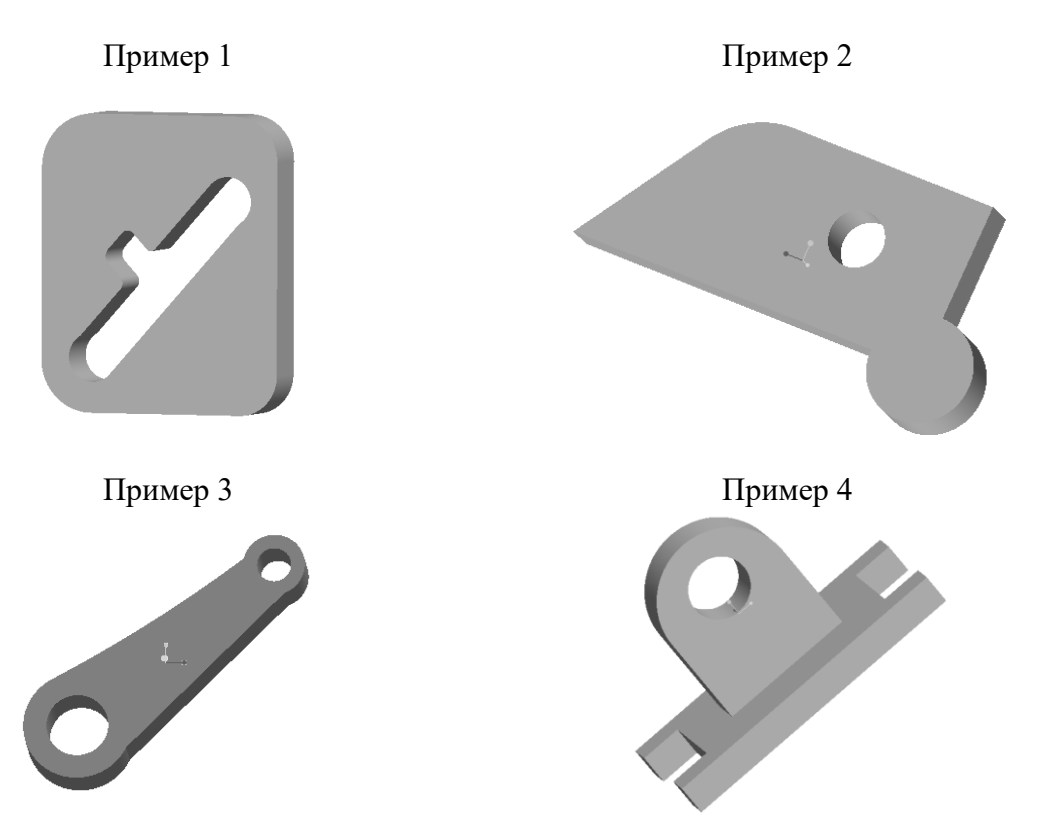

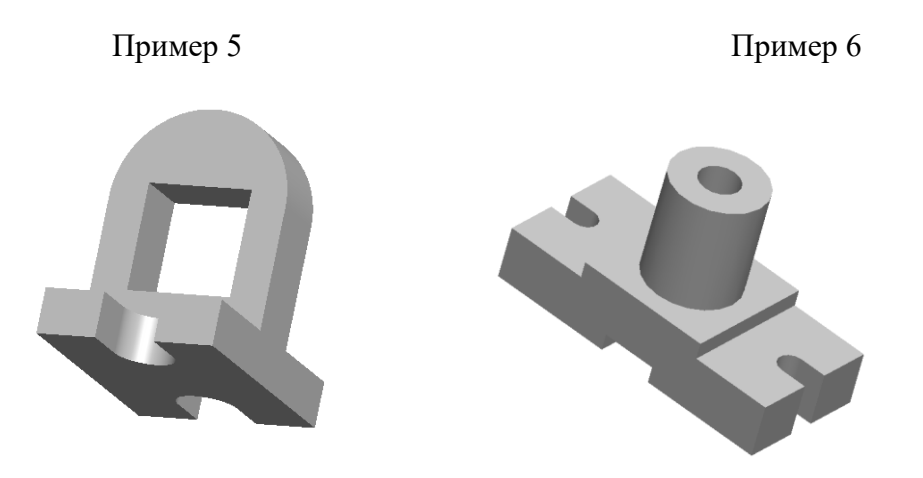

# **Примеры заданий (режим «Сборка»)**

Создайте следующую сборку с плоским или ломаным сечением из следующих деталей. В дальнейшем сборку можно сделать подвижной.

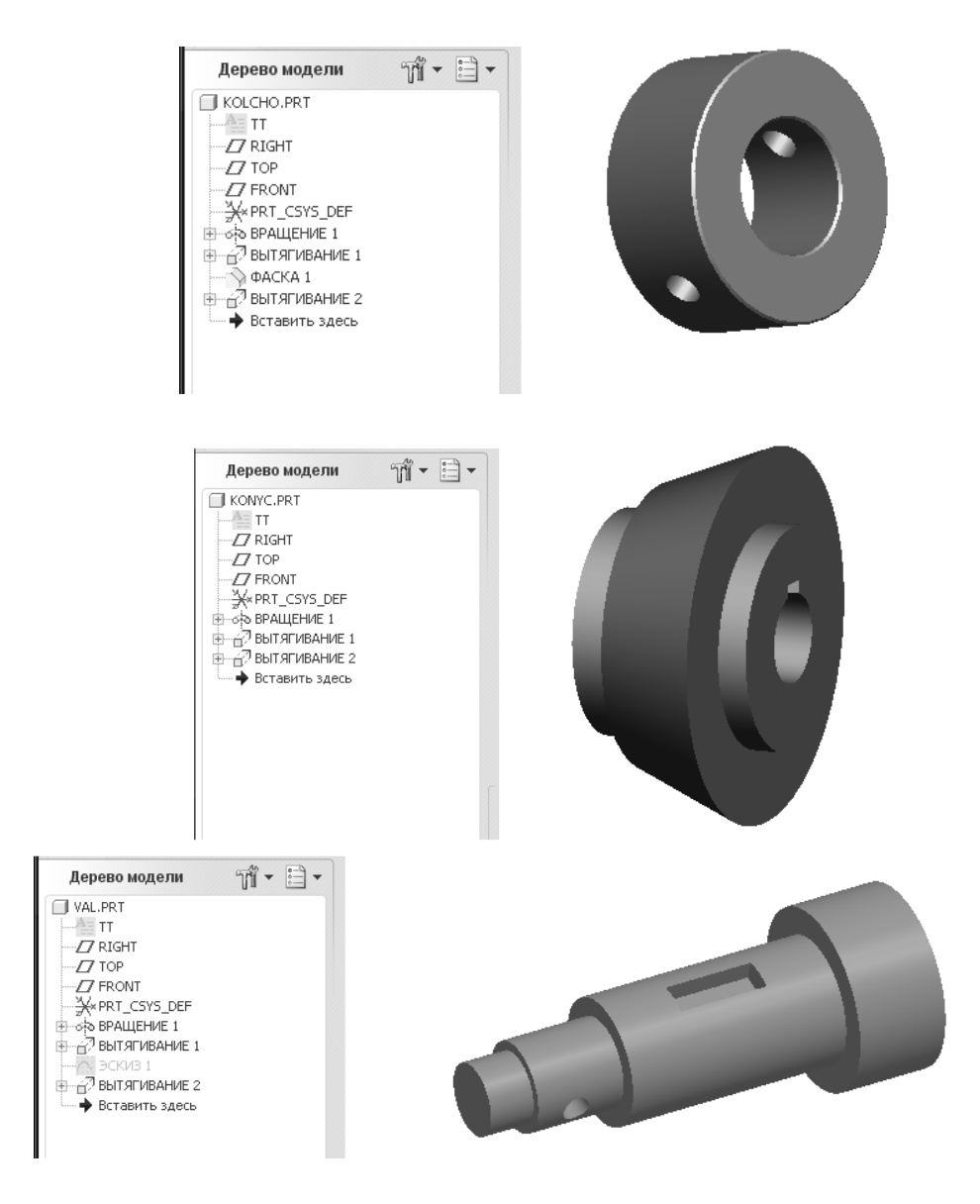

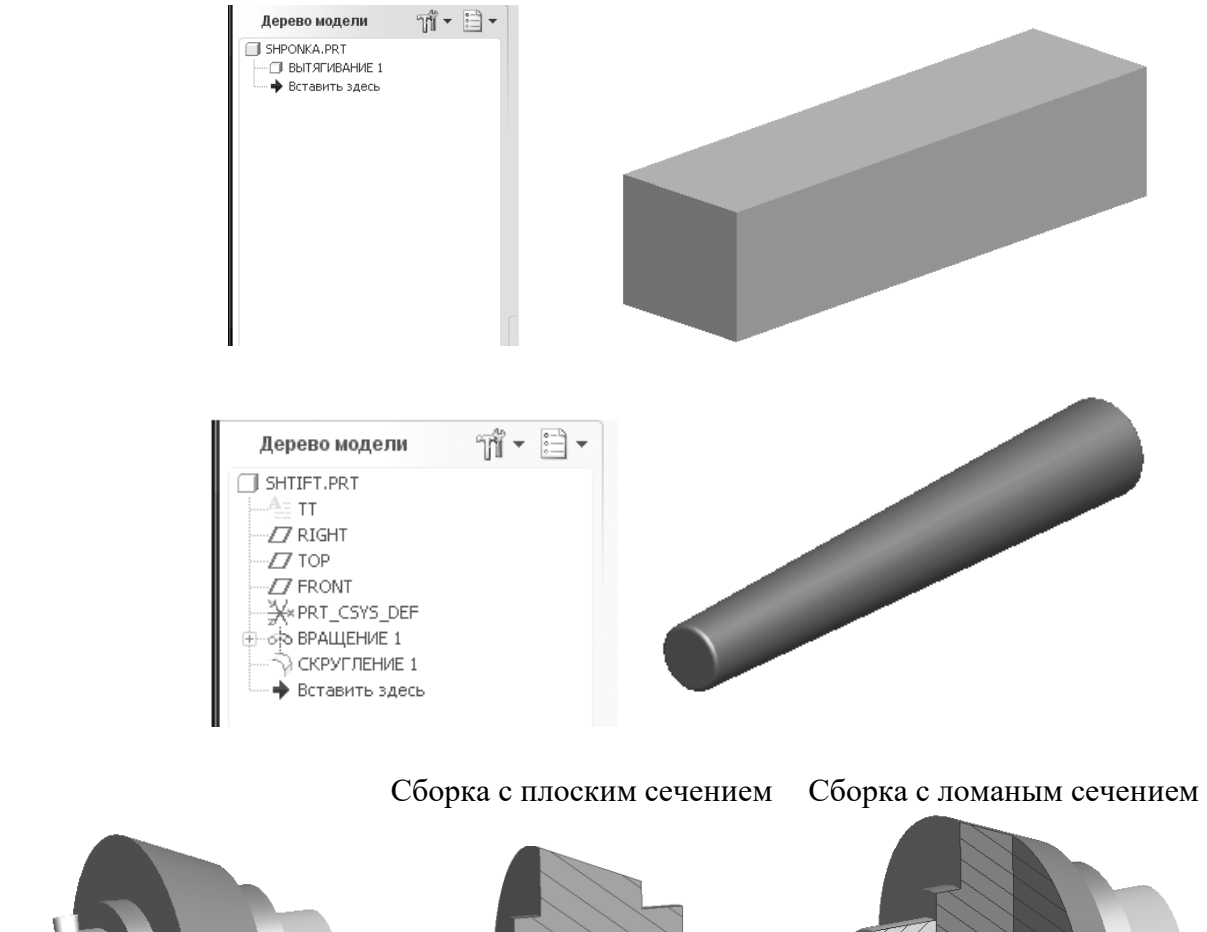

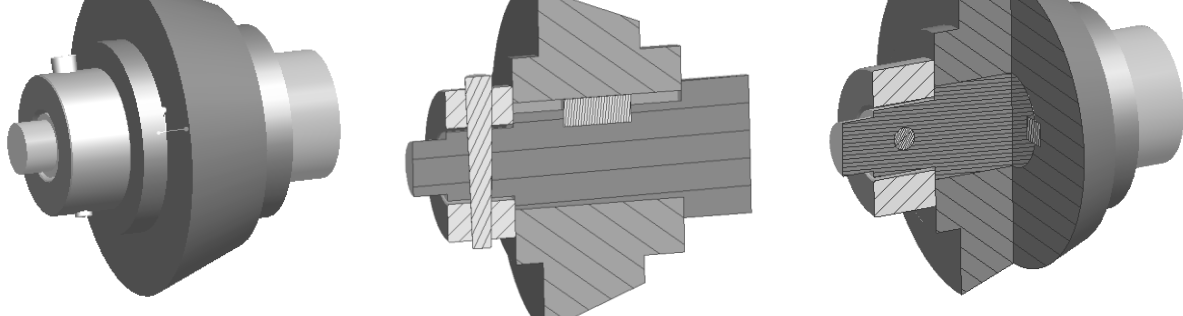

7.4. Соответствие шкалы оценок и уровней сформированных компетенций

<span id="page-12-0"></span>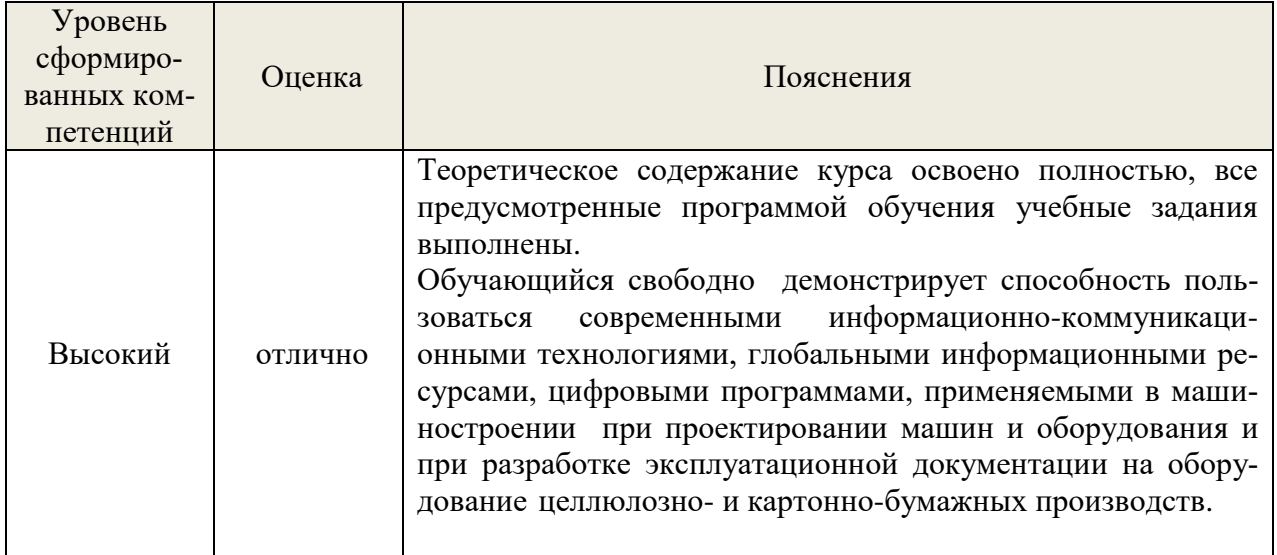

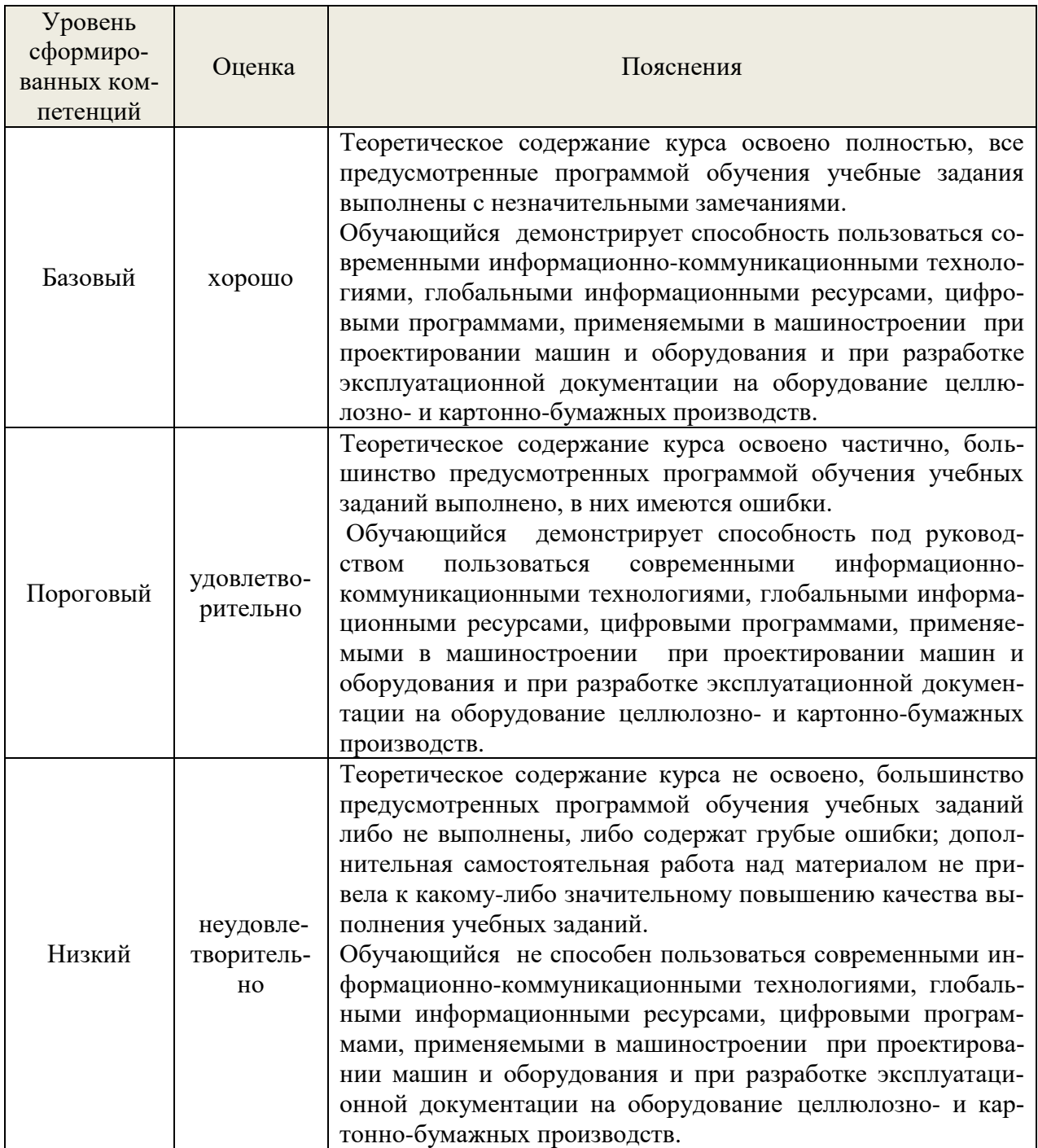

#### **8. Методические указания для самостоятельной работы обучающихся**

<span id="page-13-0"></span>*Самостоятельная работа* – планируемая учебная, учебно-исследовательская работа магистров, выполняемая во внеаудиторное (аудиторное) время по заданию и при методическом руководстве преподавателя, но без его непосредственного участия (при частичном непосредственном участии преподавателя, оставляющем ведущую роль в контроле за работой магистров). Самостоятельная работа магистров в вузе является важным видом их учебной и научной деятельности.

О*сновными видами самостоятельной работы* обучающихся по дисциплине являются:

- подготовка к текущему контролю (практические работы);

- подготовка к промежуточной аттестации (экзамену).

Выполнение практического задания представляет собой вид самостоятельный работы, направленный на закрепление обучающимися изученного теоретического материала на практике.

#### <span id="page-14-0"></span>9. Перечень информационных технологий, используемых при осуществлении образовательного процесса по дисциплине

Для успешного овладения дисциплиной используются следующие информационные технологии обучения:

• При проведении лекций используются презентации в программе MSOffice профессиональные сайты, (PowerPoint), осуществляется выход на используются видеоматериалы различных интернет-ресурсов, платформа LMS Moodle.

• Практические занятия  $\Pi$ <sup>O</sup> дисциплине Проводятся  $\mathbf{c}$ использованием демонстрационных образцов, графиков, таблиц и нормативно-технической документации.

В процессе изучения дисциплины учебными целями являются первичное восприятие учебной информации, ее усвоение, запоминание, а также структурирование полученных знаний и развитие интеллектуальных умений, ориентированных на способы деятельности репродуктивного характера. Посредством использования этих интеллектуальных умений достигаются узнавание ранее усвоенного материала в новых ситуациях, применение абстрактного знания в конкретных ситуациях.

Лля лостижения этих целей используются в основном тралиционные информативноразвивающие технологии обучения с учетом различного сочетания пассивных форм (лекция, консультация, самостоятельная работа) и репродуктивных методов обучения (повествовательное изложение учебной информации, объяснительно-иллюстративное изложение) и практических методов обучения (выполнение практических работ).

Университет обеспечен необходимым комплектом лицензионного программного обеспечения:

- семейство коммерческих операционных систем семейства Microsoft Windows;
- офисный пакет приложений Microsoft Office;

программная система для обнаружения текстовых заимствований в учебных и научных работах «Антиплагиат.ВУЗ»;

- КОМПАС-3D LT (бесплатная версия):
- $\bullet$  Mathcad Express (бесплатная версия);
- Pro/ENGINEER (учебная версия).

#### <span id="page-14-1"></span>10. Описание материально-технической базы, необходимой для осуществления образовательного процесса по дисциплине

Реализация учебного процесса осуществляется в специальных учебных аудиториях vниверситета для проведения занятий лекционного типа, групповых и индивидуальных консультаний, текущего контроля и промежуточной аттестании. Все аудитории укомплектованы специализированной мебелью и техническими средствами обучения, служащими для представления учебной информации большой аудитории. При необходимости обучающимся предлагаются наборы демонстрационного оборудования и учебно-наглядных пособий, обеспечивающие тематические иллюстрации.

Самостоятельная работа обучающихся выполняется в специализированной аудитории, которая оборудована учебной мебелью, компьютерной техникой с возможностью подключения к сети «Интернет» и обеспечением доступа в электронную информационнообразовательную среду УГЛТУ.

Самостоятельная работа обучающихся выполняется в специализированной аудитории, которая оборудована учебной мебелью, компьютерной техникой с возможностью подключения к сети «Интернет» и обеспечением доступа в электронную информационнообразовательную среду УГЛТУ.

Есть помещение для хранения и профилактического обслуживания учебного оборудования.

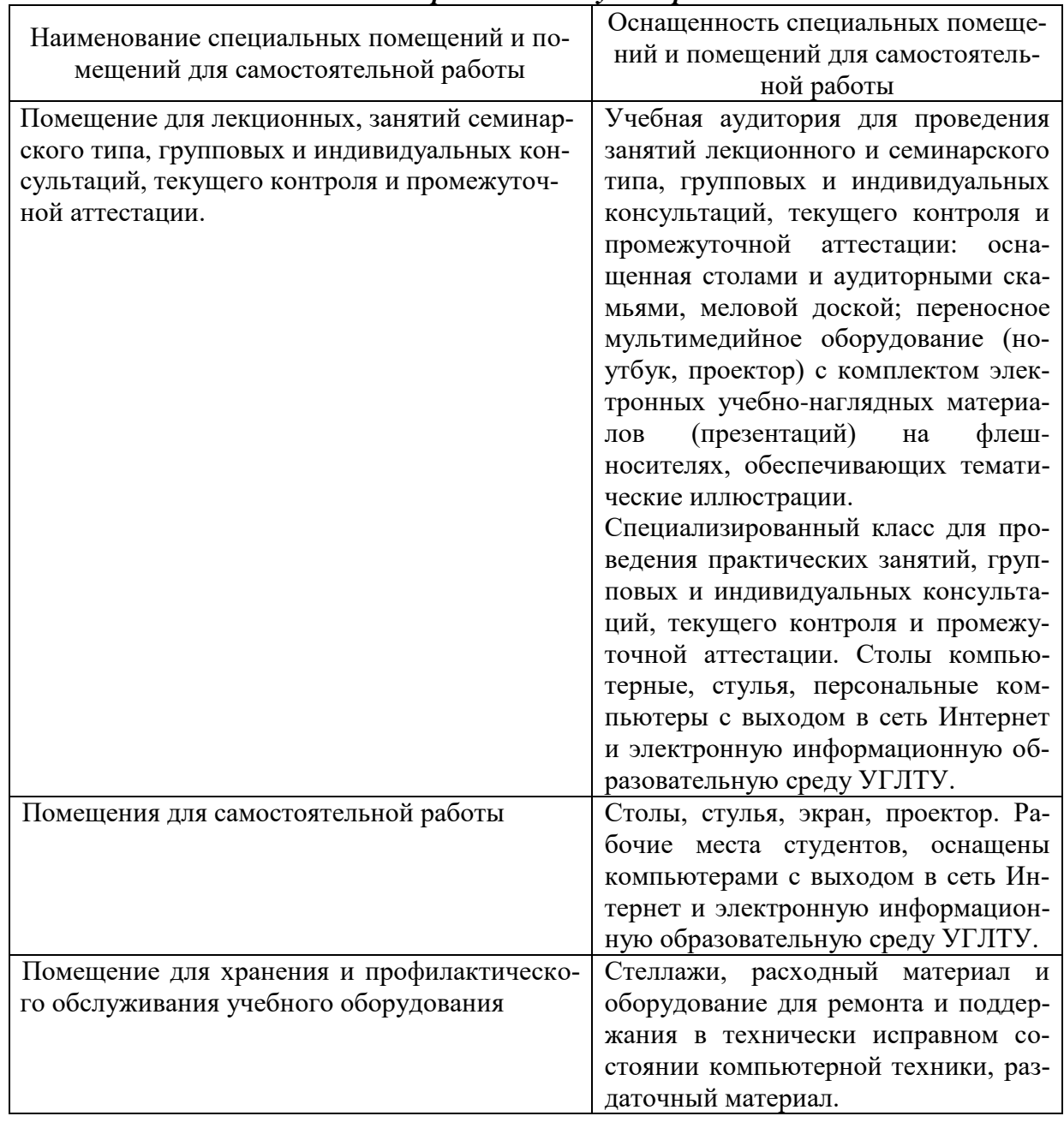

*Требования к аудиториям*